**State-of-the-art numerical solution of large Hermitian eigenvalue problems**

Andreas Stathopoulos

# Computer Science Department and Computational Sciences Cluster

College of William and Mary

Acknowledgment: National Science Foundation

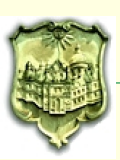

# **The problem**

Find numEvals eigenvalues  $\tilde{\lambda}_i$  and corresponding eigenvectors  $\tilde{x}_i$ 

 $A \tilde{x_i} = \tilde{\lambda}_i \tilde{x_i}, \ \ i = 1: \text{numEvals}$ 

*A* is large, sparse, symmetric

$$
N = O(10^6 - 10^8)
$$

Applications: materials, structural, data mining, SVD, QCD, ...

### **QCD**

Accelerate linear systems with multiple right hand sides

Low rank approximation of matrices

Only possible through iterative methods

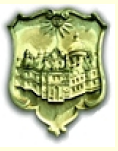

Given initial guess  $v_0$ , the iteration

for 
$$
i = 1, 2, ...
$$
  
\n $t = Av_{i-1}$   
\n $v_i = t / ||t||$ 

converges to the largest modulus eigenpair  $(\tilde{\lambda}_N, \tilde{x}_N)$ , i.e.,

$$
\frac{A^i v_0}{\|A^i v_0\|} \longrightarrow \tilde{x}_N, \quad \text{with rate} \quad \frac{\tilde{\lambda}_{N-1}}{\tilde{\lambda}_N}
$$

- + Requires only matrix-vector multiplications
- − Only for largest eigenpair
- − Slow!

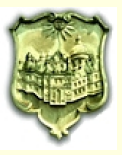

## **Krylov methods: the prevailing technique**

Krylov space consists of the span of all power iterates:

$$
\mathcal{K}_{m,v} = span \{v, Av, A^2v, ..., A^{m-1}v\}
$$
  
=  $\{p(A)v : \forall p \text{ polynomial of degree} < m\}$ 

Compute *V* an orthonormal basis for  $\mathcal{K}_{m,\nu}$  (for numerical stability)

Compute approximations through Rayleigh-Ritz:

$$
x_i = Vy_i
$$
, where  $V^TAVy_i = \lambda_i y_i$ 

Arnoldi: the above process for non-symmetric matrices

Lanczos: <sup>a</sup> special case of Arnoldi for symmetric matrices

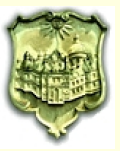

$$
\mathcal{K}_{m,v} = span \{v, Av, A^2v, ..., A^{m-1}v\}
$$
  
=  $\{p(A)v : \forall p \text{ polynomial of degree} < m\}$ 

- <sup>+</sup> Approximating extreme eigenpairs
- <sup>+</sup> Converges trivially in *<sup>N</sup>* steps
- <sup>+</sup> Optimal approximations over all polynomials
- − Convergence rate depends on relative separation of eigenvalues
- − Slow for clustered eigenvalues and large sizes
- <sup>−</sup> *<sup>O</sup>*(*Nm*<sup>2</sup>) orthogonalization cost, *<sup>O</sup>*(*mN*) storage

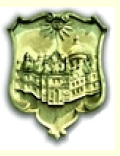

$$
Ax = b
$$

Conjugate Gradient (CG) uses a 3-term recurrence to build  $\mathcal{K}_{m,v}$  and update the approximate solution.

- *<sup>O</sup>*(*Nm*) cost and *<sup>O</sup>*(<sup>3</sup>*N*) storage
- minimizes  $\|error\|_A$  at every step
- Preconditioning with  $M^{-1} \approx A^{-1}$  also easy:  $M^{-1}Ax = M^{-1}b$  (PCG)

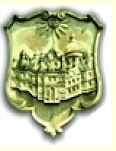

$$
Ax = b
$$

Conjugate Gradient (CG) uses a 3-term recurrence to build  $\mathcal{K}_{m,v}$  and update the approximate solution.

- *<sup>O</sup>*(*Nm*) cost and *<sup>O</sup>*(<sup>3</sup>*N*) storage
- minimizes  $\Vert error \Vert_A$  at every step
- Preconditioning with  $M^{-1} \approx A^{-1}$  also easy:  $M^{-1}Ax = M^{-1}b$  (PCG)

Note: The action of  $M^{-1}$  could be an iterative method itself!

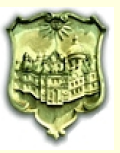

#### **Lanczos problems**

- Lanczos 3-term recurrence still requires *<sup>O</sup>*(*Nm*) storage
- Unlike CG, orthogonality is important in Lanczos

# ⇓

- Restarting to limit the basis size destroys optimality
- Preconditioning is not obvious  $(M^{-1}Ax = \lambda M^{-1}x$  not an eigenproblem)

Goal: Use PCG to derive nearly optimal eigenmethods with smaller bases

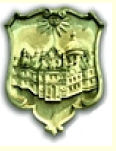

Let  $r = Ax - \lambda x$  the residual of an approximate eigenpair  $(\lambda, x)$ 

Arnoldi/Lanczos: expand basis *V* by *<sup>r</sup>*.

Generalized Davidson: expands by the preconditioned *<sup>r</sup>*:

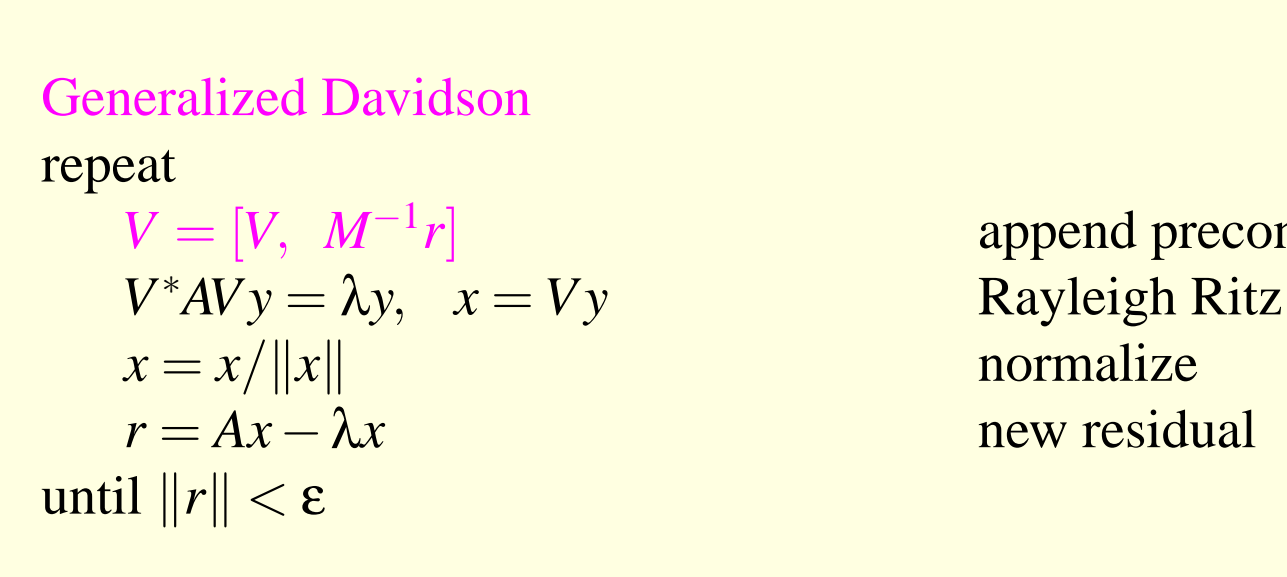

 $V = [V, M^{-1}r]$  append preconditioned residual

No 3-term recurrence, more expensive step, but much faster convergence

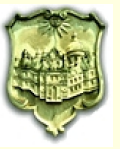

Given initial guess  $v_0$ , the iteration

for 
$$
i = 1, 2, ...
$$
  
\n $t = (A - \sigma I)^{-1} v_{i-1}$   
\n $v_i = t / ||t||$ 

converges to the eigenpair closest to <sup>σ</sup>

- + The closer σ is to  $\tilde{\lambda}_k$  the faster the outer convergence rate  $\frac{\tilde{\lambda}_k σ}{\tilde{\lambda}_{k-1} σ}$
- − <sup>A</sup> direct factorization of *<sup>A</sup>* may be prohibitive
- − An iterative method for the linear system may take long to converge

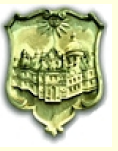

## **Rayleigh Quotient Iteration**

Given initial guess *v* 0:

for 
$$
i = 1, 2, ...
$$
  
\n $t = (A - \sigma I)^{-1} v_{i-1}$   
\n $v_i = t / ||t||$   
\n $\sigma = v_{i-1}^T A v_{i-1}$ 

All the characteristics of Inverse Iteration but also:

- <sup>+</sup> converges to the eigenpair **cubically**!!
- − if v<sub>0</sub> not close to the required eigenvector it may misconverge

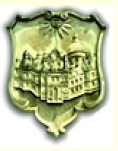

[ 11 ]

## **Rayleigh Quotient Iteration**

Given initial guess  $v_0$ :

for 
$$
i = 1, 2, ...
$$
  
\n $t = (A - \sigma I)^{-1} v_{i-1}$   
\n $v_i = t / ||t||$   
\n $\sigma = v_{i-1}^T A v_{i-1}$ 

All the characteristics of Inverse Iteration but also:

<sup>+</sup> converges to the eigenpair **cubically**!!

 $-$  if  $v_0$  not close to the required eigenvector it may misconverge

Eigenproblem: constrained minimization of Rayleigh quotient  $\lambda = \frac{x^{T} A x}{x^{T} x}$ 

RQI equivalent to Newton on the unit-sphere manifold

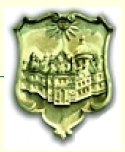

 $(A - \sigma I)t = v_{i-1}$  must be solved accurately enough for RQI to converge

However, inexact (truncated) Newton does not require high accuracy

Newton: 
$$
x_{i+1} = x_i - Hess(x_i)^{-1} \nabla(x_i)
$$
 computes correction  
ROI:  $x_{i+1} = (A - \sigma I)^{-1} x_i$  updates approximation

inexact RQI not exactly inexact Newton!

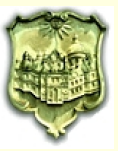

 $(A - \sigma I)t = v_{i-1}$  must be solved quite accurately for RQI to converge

However, inexact (truncated) Newton does not require high accuracy

Newton: 
$$
x_{i+1} = x_i - Hess(x_i)^{-1}\nabla(x_i)
$$
 computes correction  
ROI:  $x_{i+1} = (A - \sigma I)^{-1}x_i$  updates approximation  
 $\downarrow$ 

# inexact RQI not exactly inexact Newton!

Note  $\nabla(x) = -r = -(Ax - \lambda x)$  the residual of  $(\lambda, x)$ . Thus the correction  $\delta$  to *x*:

Jacobi-Davidson:  $(I - xx^T)(A - \eta I)(I - xx^T)\delta = r$  computes correction

JD <sup>⇔</sup> inexact (truncated) Newton

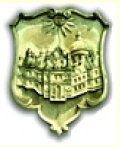

Let  $M \approx A - \sigma I$  a preconditioner

Both GD/JD solve approximately the correction equation:

Generalized Davidson as  $\delta = M^{-1}r$ 

Jacobi Davidson as δ = *M* −1 | *x* ⊥ *r*

Both GD/JD not single vector iterations, they build <sup>a</sup> space!

 $GD$ , JD  $\Longleftrightarrow$  subspace-accelerated inexact Newton

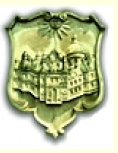

Mild non-linearity:

- 
- 

• Nonlinear CG is competitive [Bradbury & Fletcher, '66, Others] • Better: locally optimal LOBPCG [D'yakonov '83, Knyazev, '91, '01]

$$
x_{i+1} = \text{Rayleigh\_Ritz}\left(x_{i-1}, x_i, M^{-1}r_i\right)
$$

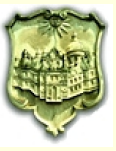

Mild non-linearity:

- 
- 

• Nonlinear CG is competitive [Bradbury & Fletcher, '66, Others] • Better: locally optimal LOBPCG [D'yakonov '83, Knyazev, '91, '01]

$$
x_{i+1} = \text{Rayleigh\_Ritz}\left(x_{i-1}, x_i, M^{-1}r_i\right)
$$

- Subspace acceleration and recurrence restarting in GD [Murray et al., '92]
- GD(k,m)+1: Restart with  $[x_{i-1}, x_i^1, \ldots, x_i^k]$  [AS '98, '99]

Direct analogy to limited memory quasi Newton methods:

GD+1 accelerates LOBCPG ←→ Broyden accelerates Nonlinear CG

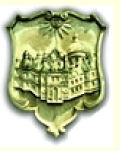

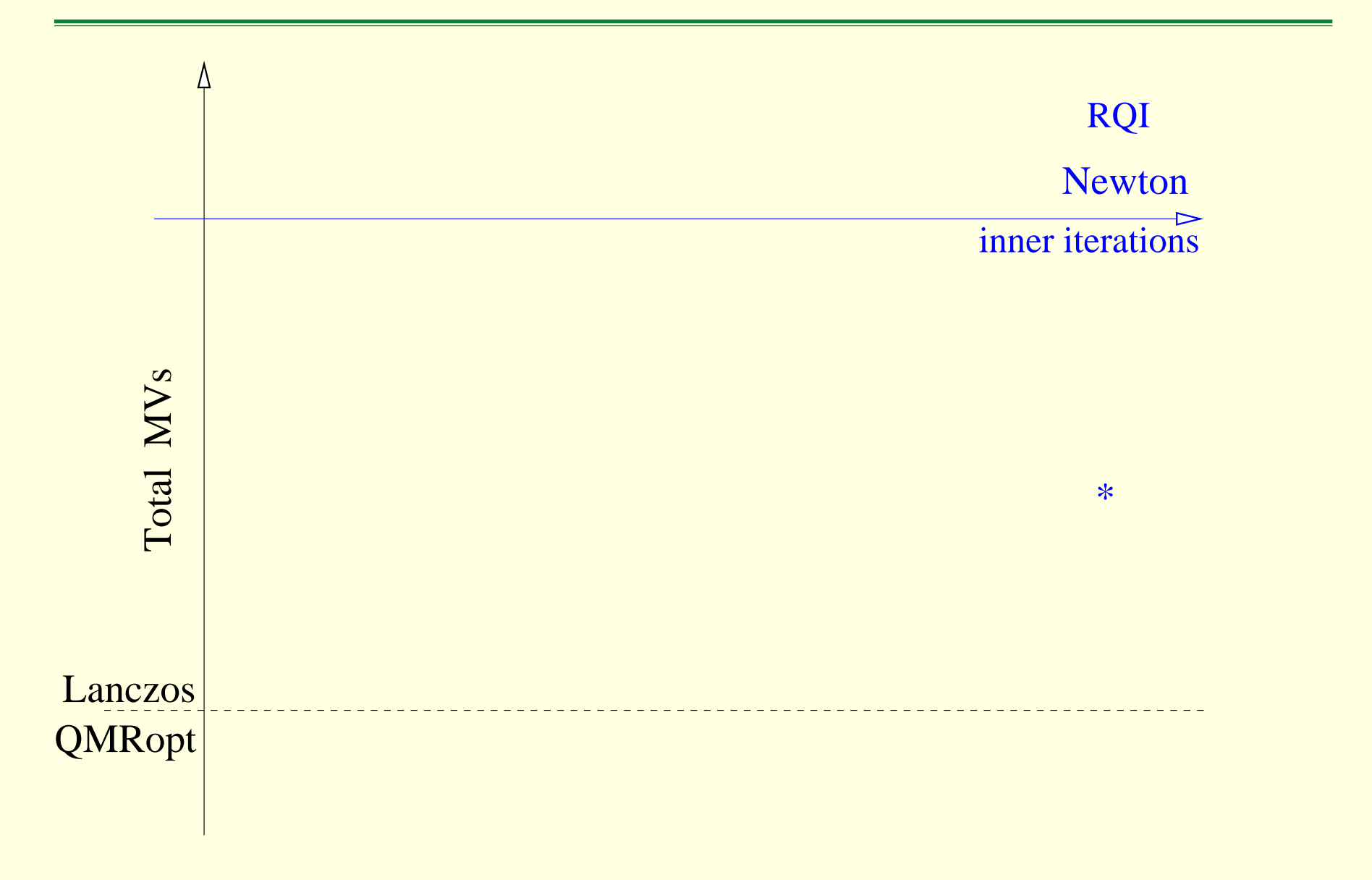

Optimal: Unrestarted Lanczos or QMRopt, QMR solving  $(A - \tilde{\lambda}I)x = 0$ 

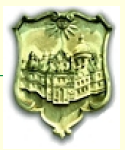

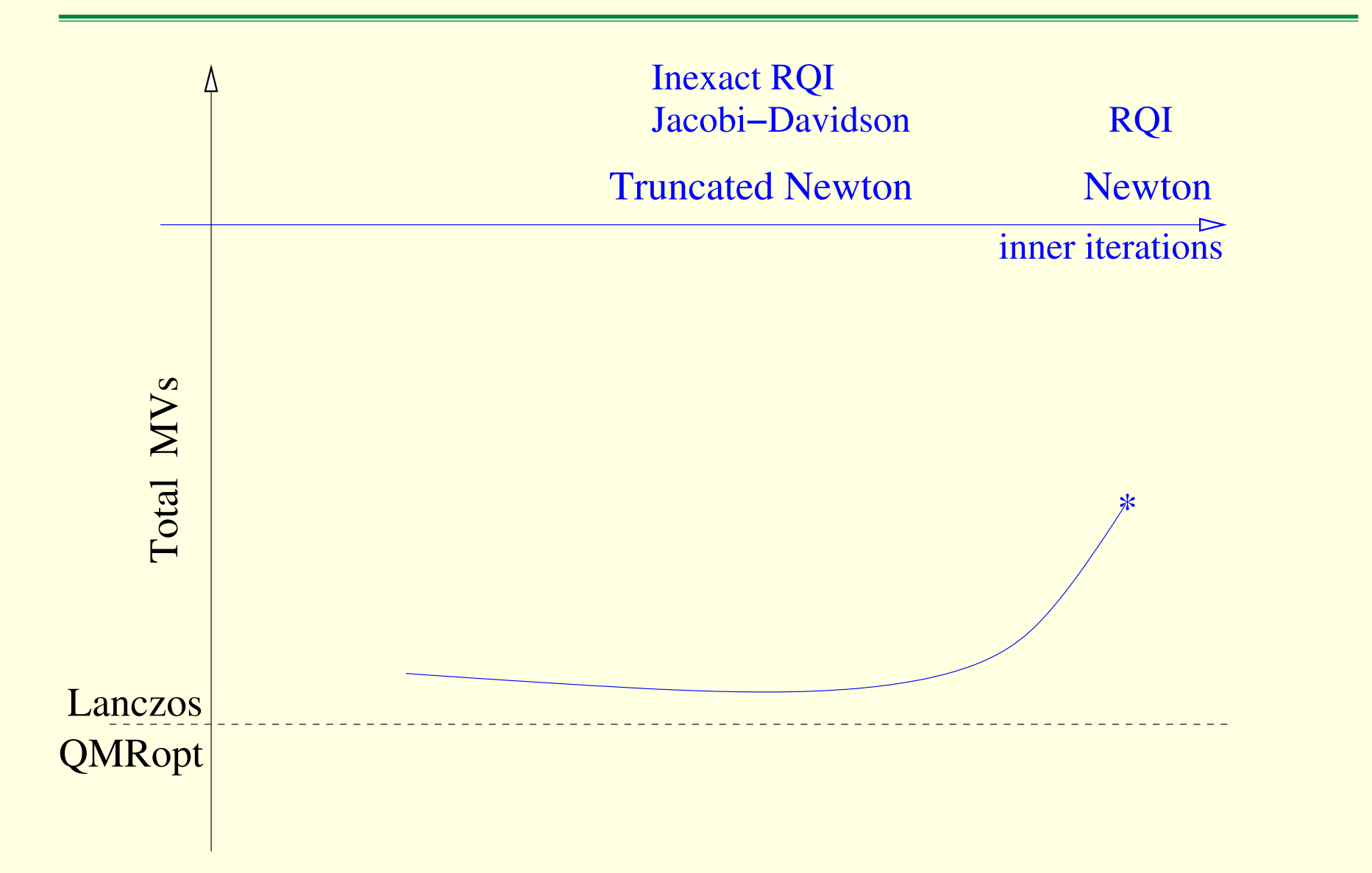

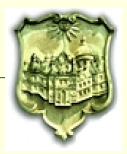

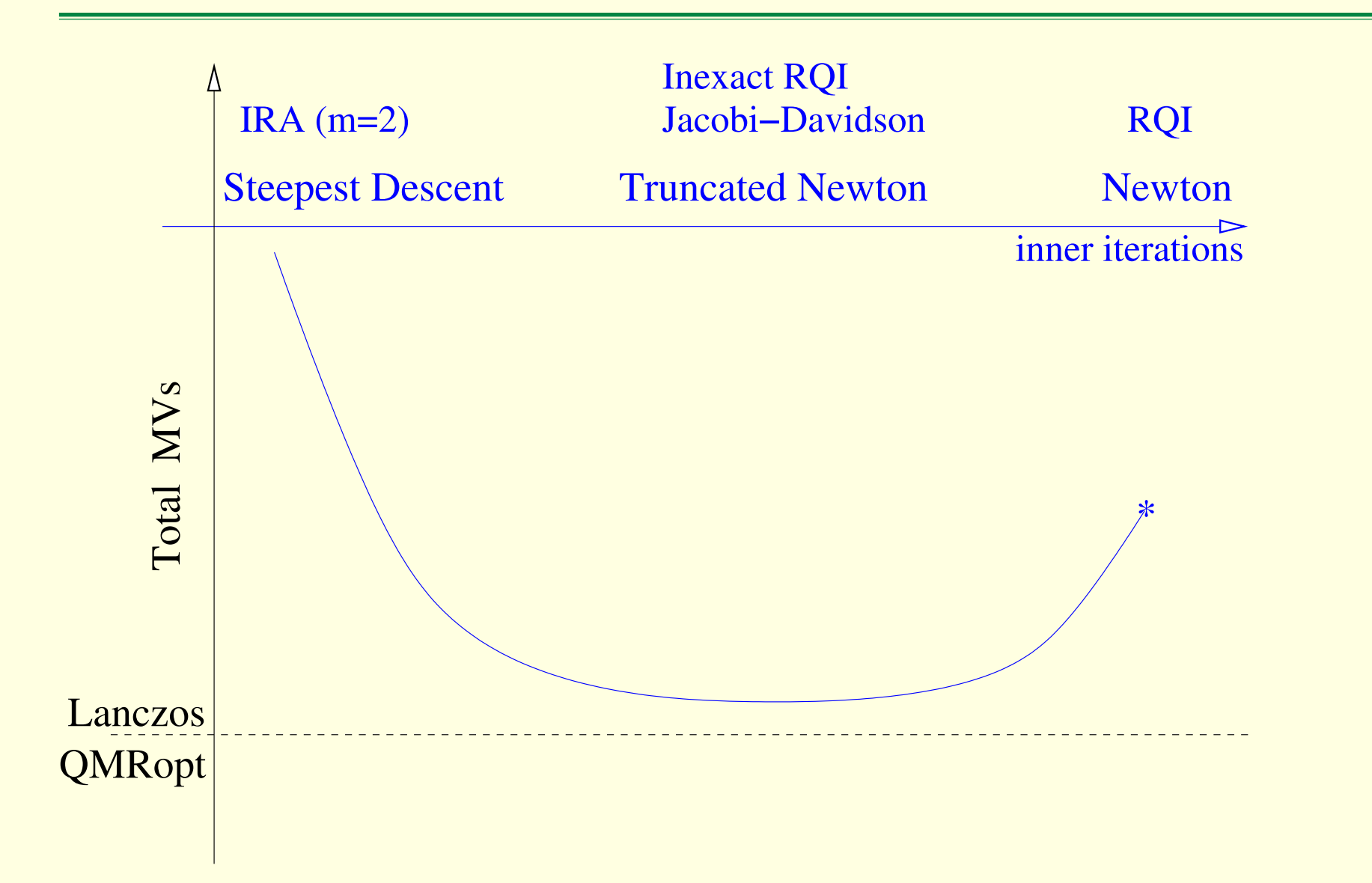

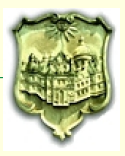

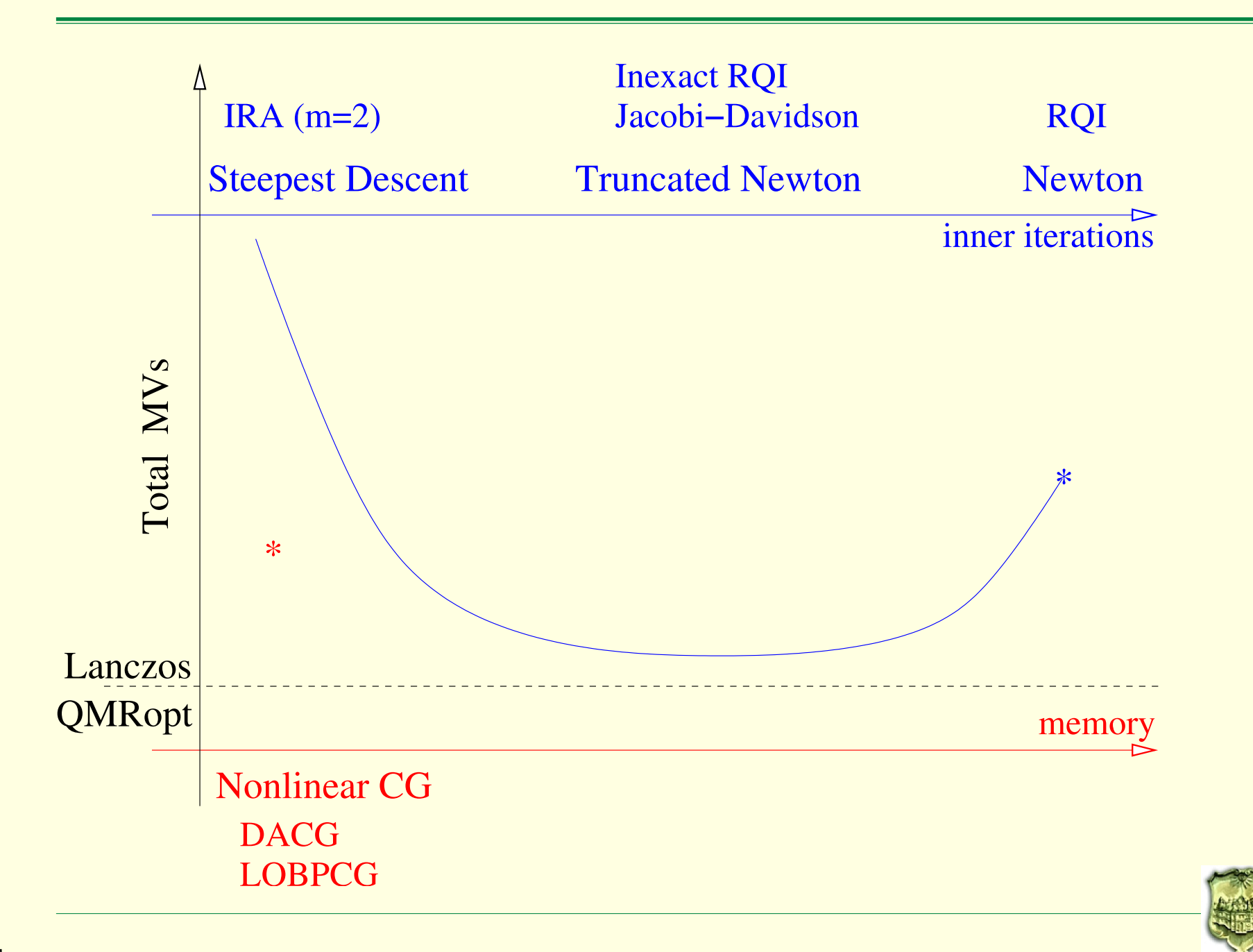

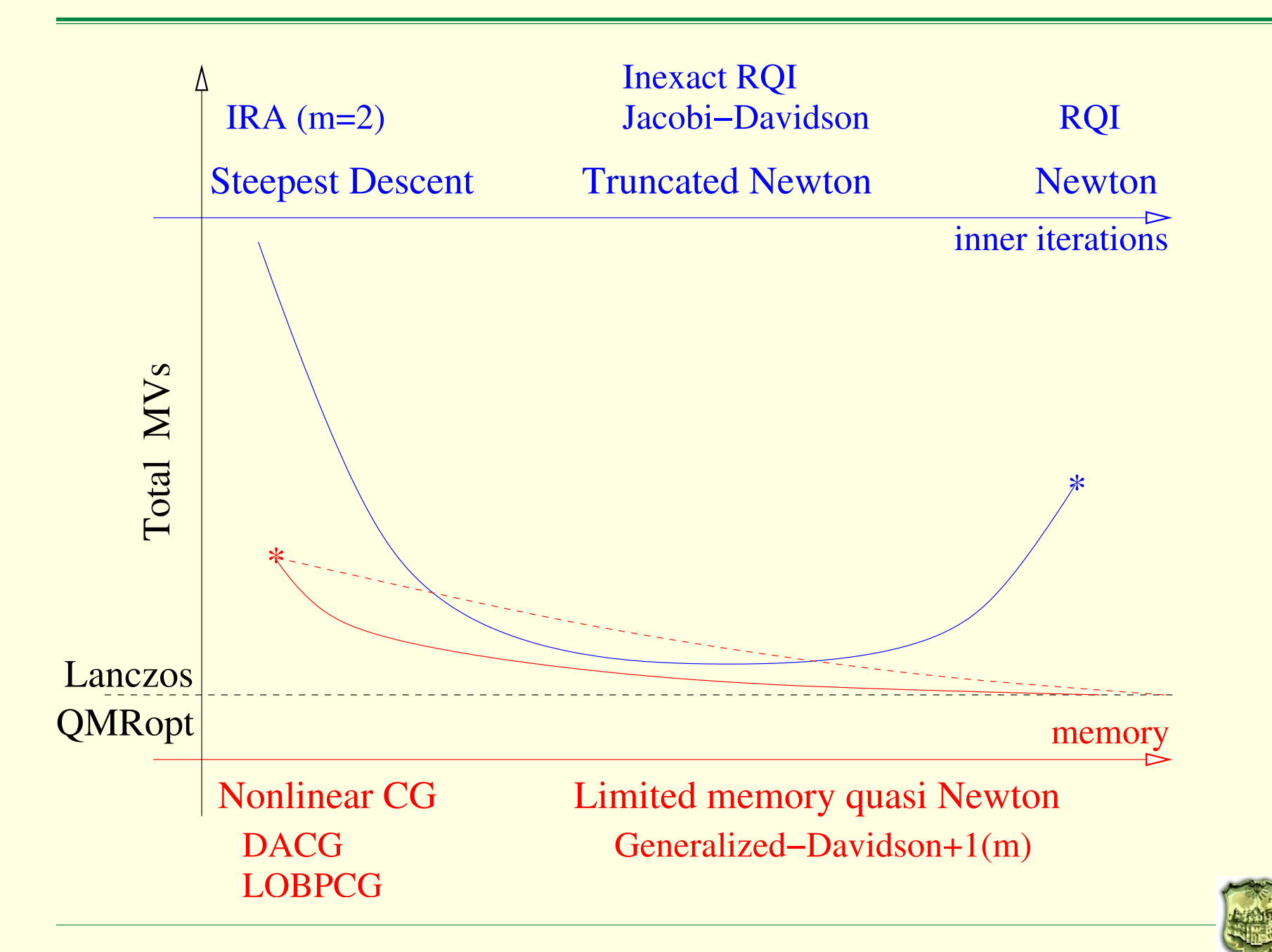

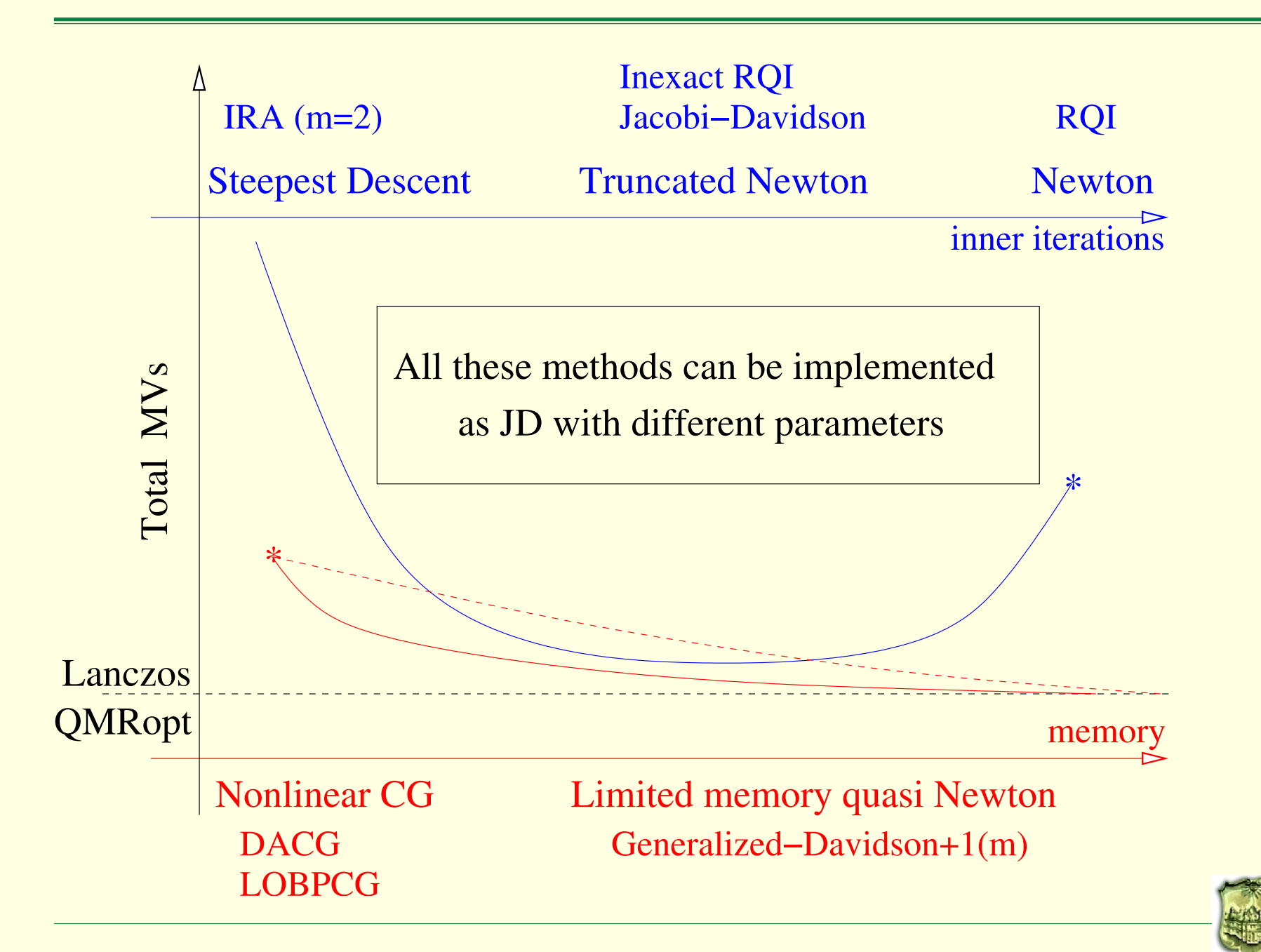

$$
(I - xxT)(A - \eta I)(I - xxT)\delta = r
$$
  
 
$$
||r_{eigen}||^2 = ||r_{Linear}||^2/f + ||g_k||^2
$$
  
 
$$
\downarrow
$$
  
 0 Inverse iteration residual

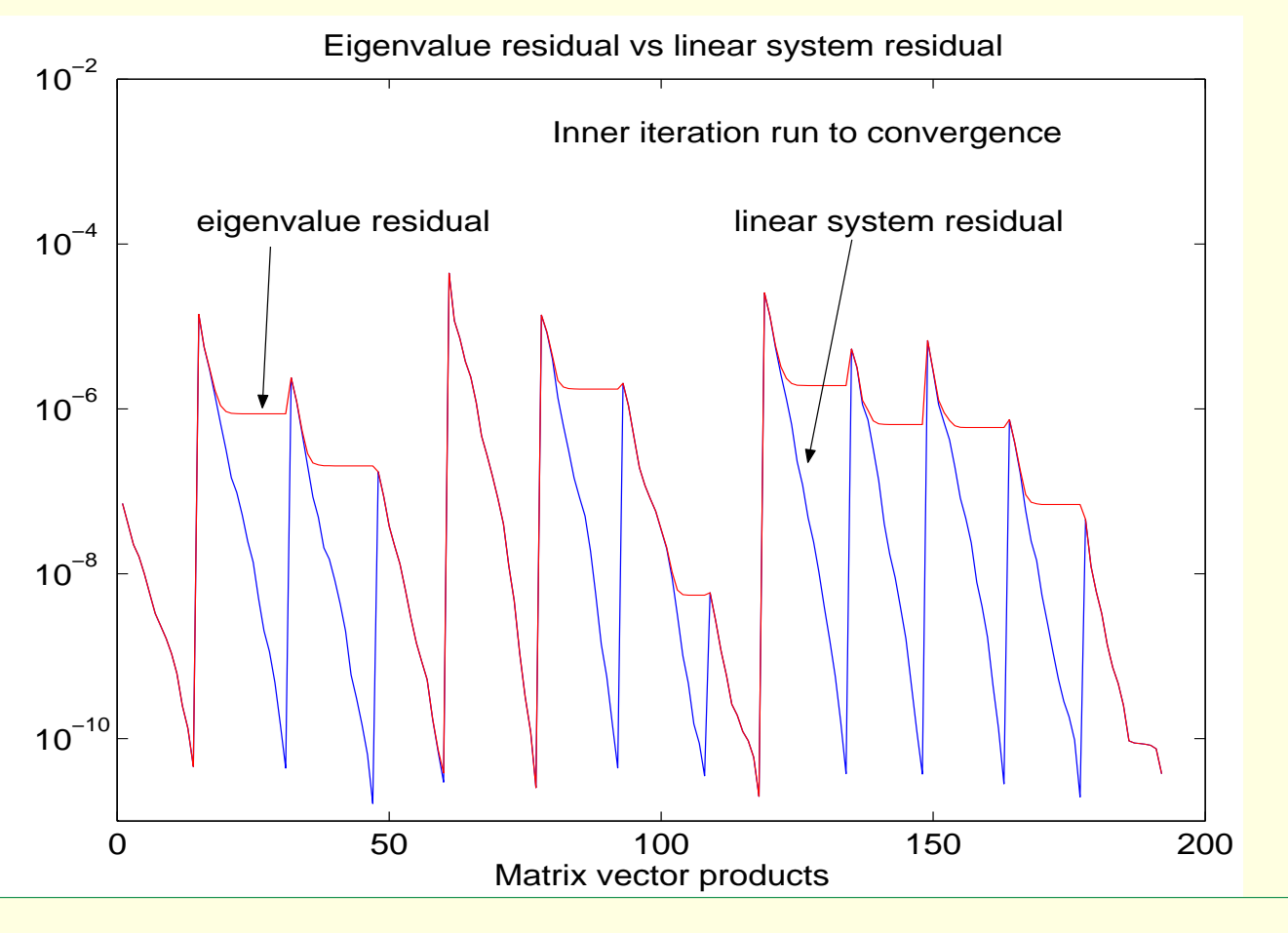

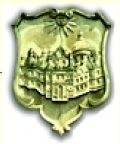

Based on symmetric QMR [Freund & Nachtigal 94] with right preconditioning

JDQMR new features

- 1. Can use indefinite preconditioners
- 2. Works for interior eigenpairs
- 3. Residual convergence smooth
- 4. Better stopping criteria

JDQMR improves robustness and efficiency

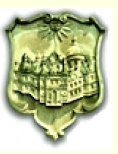

# **JDQMR reduces wasted iterations**

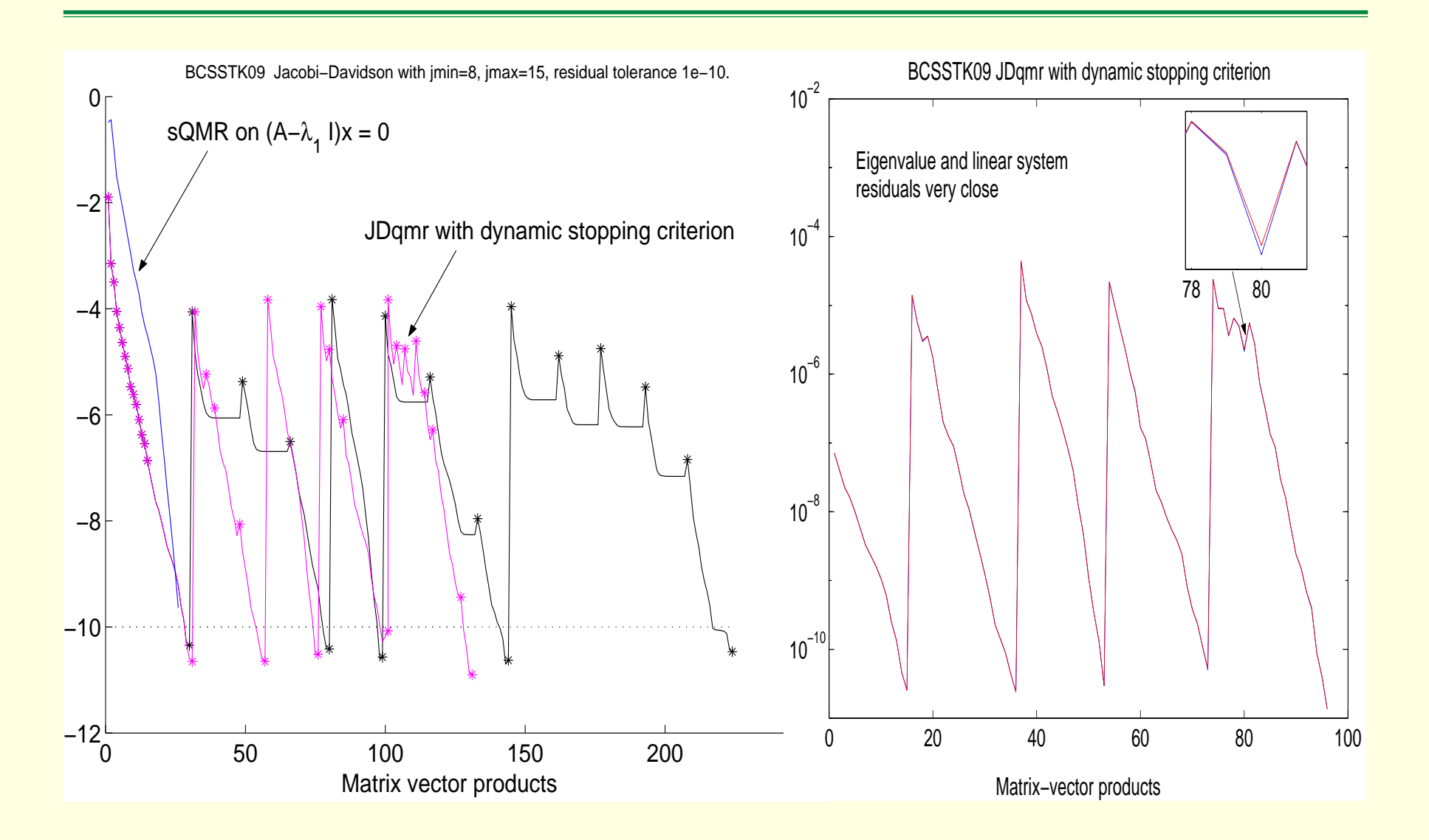

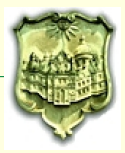

# **One eigenvalue with preconditioning NASASRB: Note the plateaus**

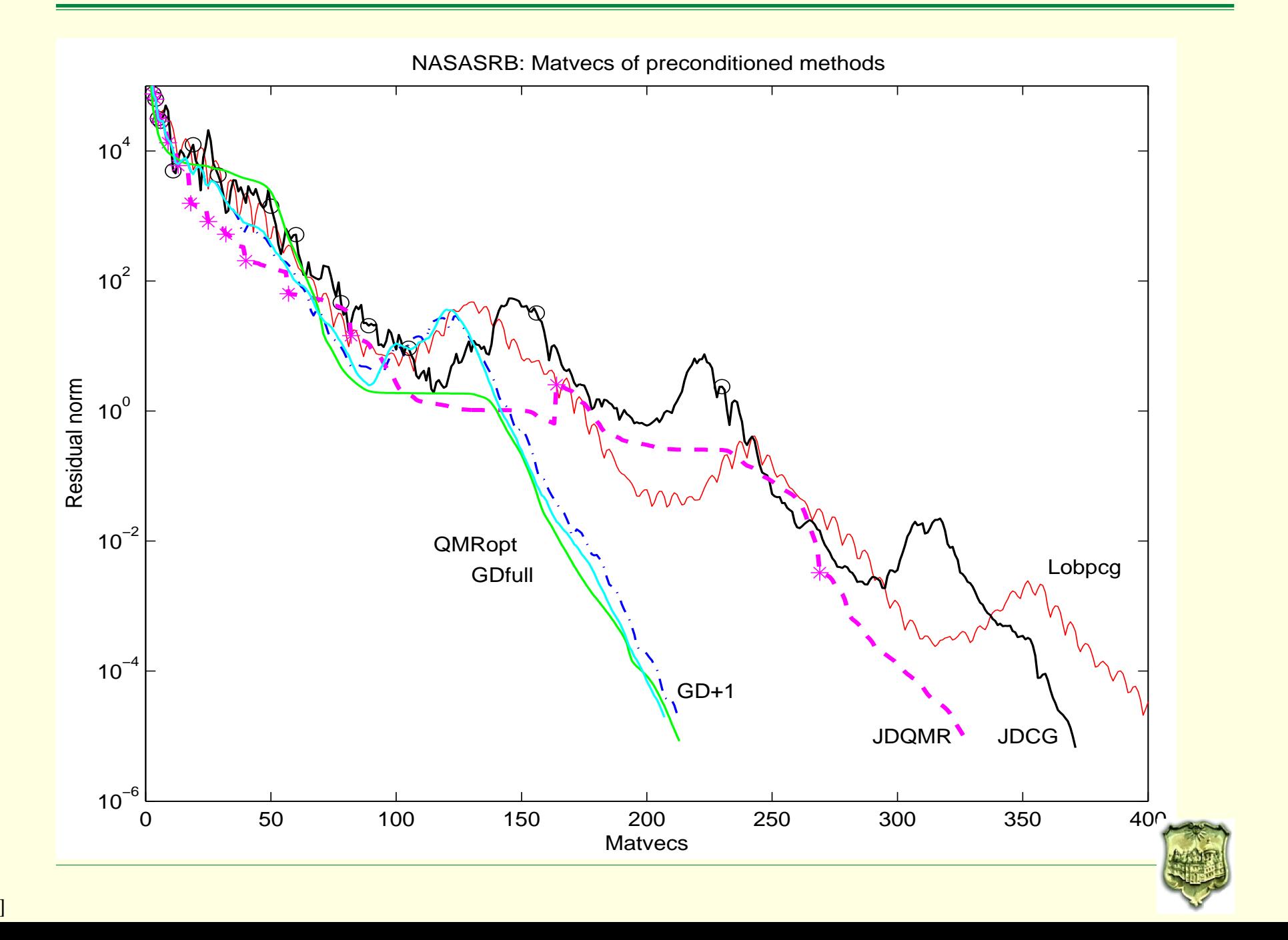

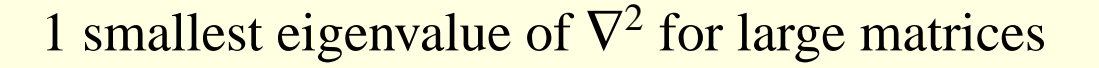

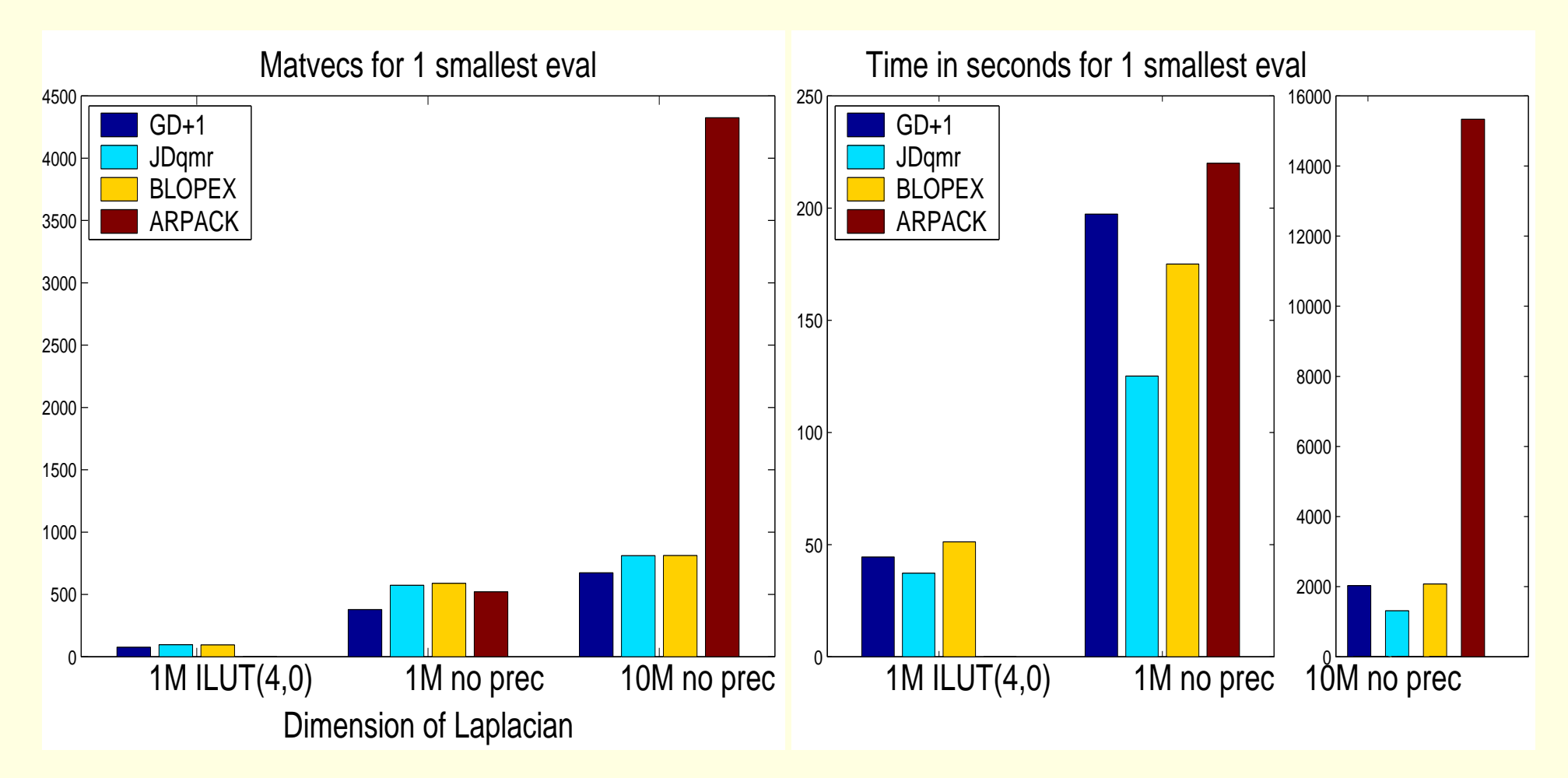

ARPACK for 1M: 525 Matvecs, 220 seconds

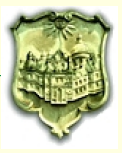

# **What is optimal for many eigenvalues?**

- Red: QMRopt (exact eigenvalues as shifts)
- Black: JDQMR nearly optimal
- Blue: subspace accelerated GD+1 better than optimal ?

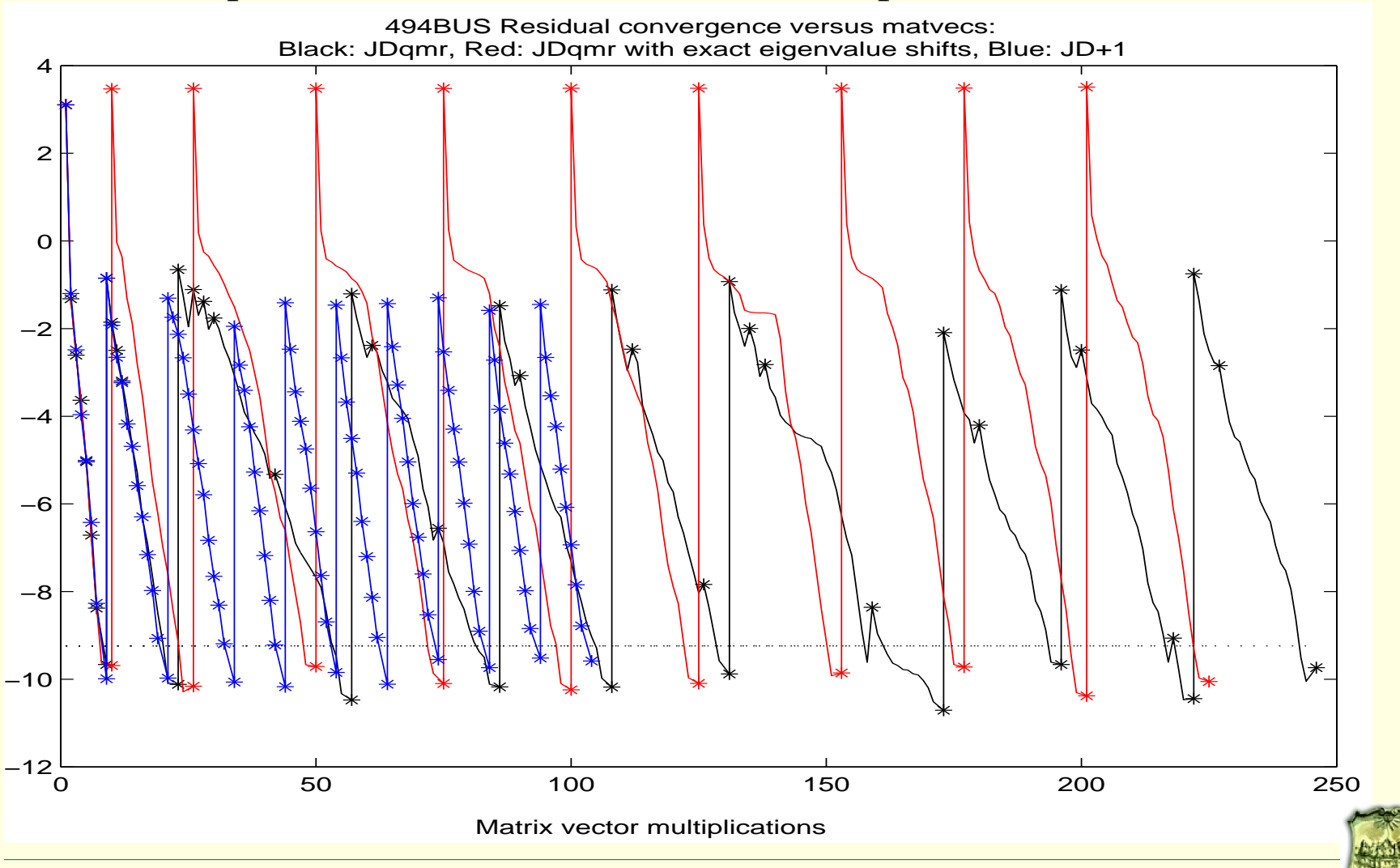

*JD:* **projecting the locked vectors**  $X \neq$  **projecting the Ritz vector x** 

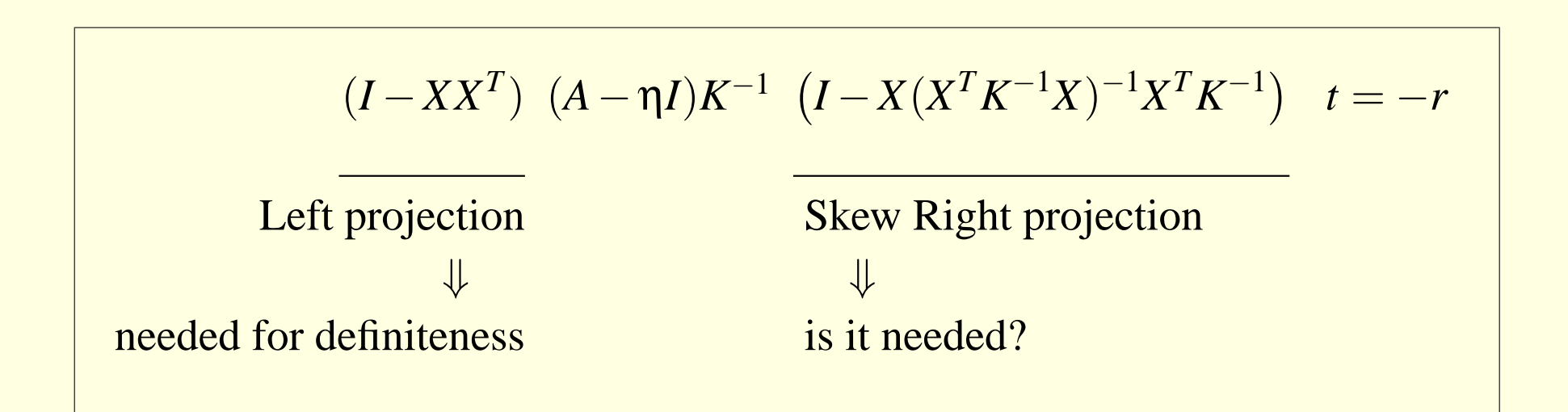

• Orthogonalization requirements dominate for *nev*  $\gg$ , so

Solve:  $(A - \eta I)$   $t = -r$ , w/o preconditioning  $(I - XX^T)(A - \eta I)K^{-1}$  *t* = −*r* , with preconditioning

Other choices JDQMR-(Left,Skew,Right) (111), (000), (101), (011), (100)

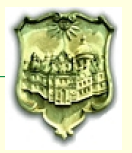

**Laplace 7point, 125K, Tol <sup>=</sup> 1e-15**

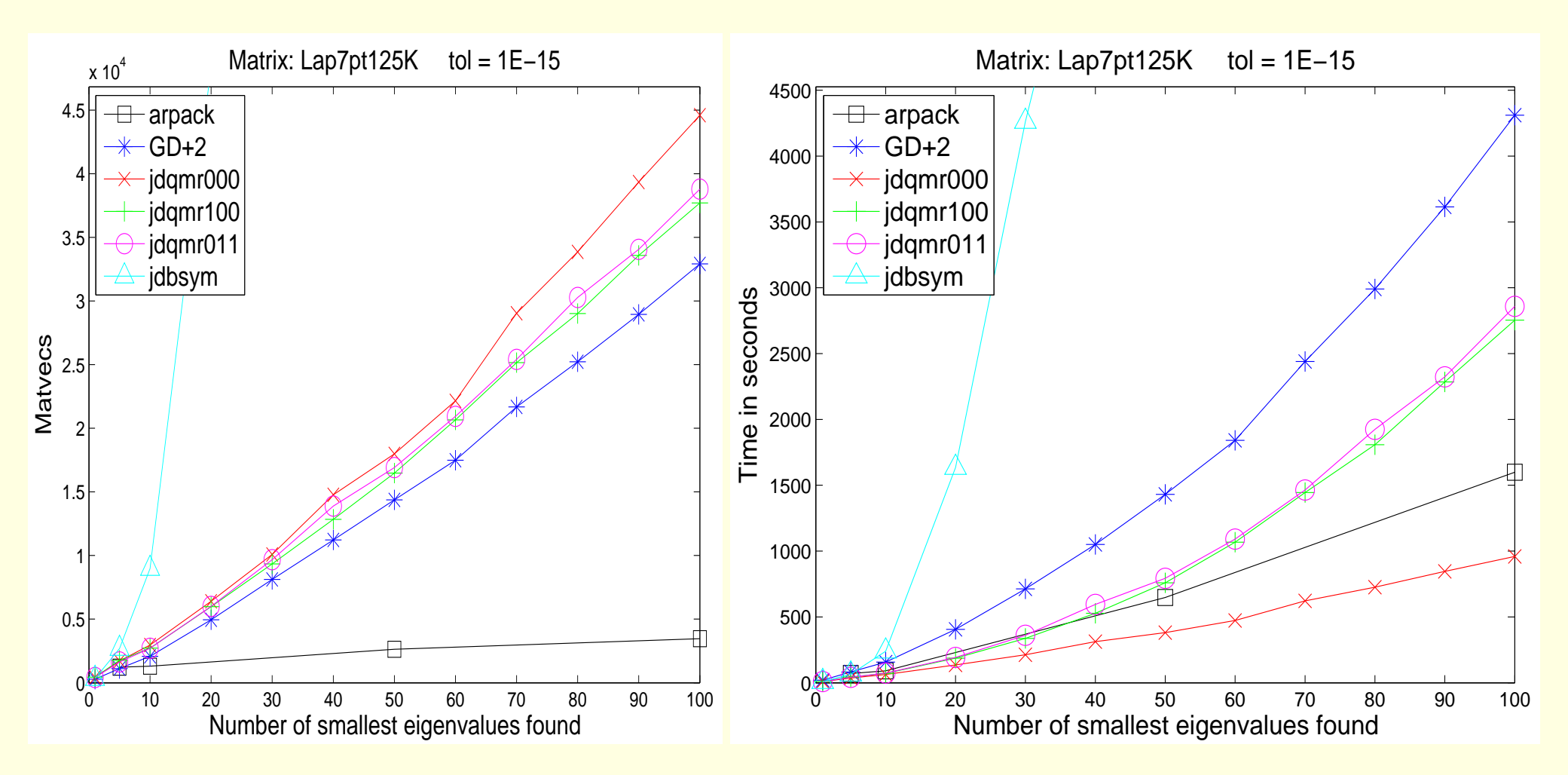

JDQMR-000 fastest among all PRIMME variants and ARPACK

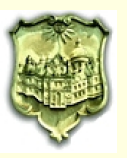

#### **cfd1, 70K, 26 nonzeros/row Tol <sup>=</sup> 1e-15**

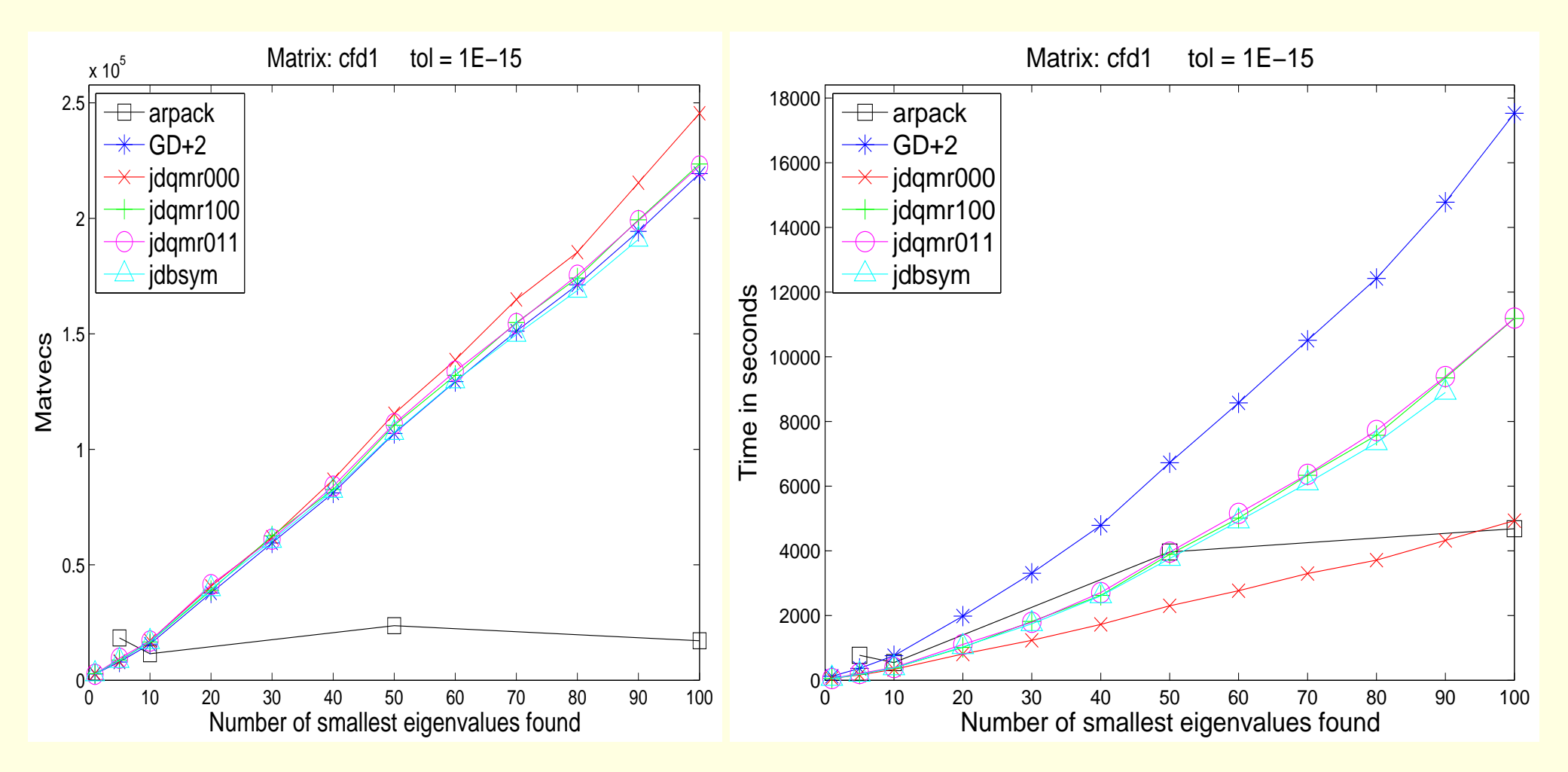

ARPACK *eventually* better for *large numEvals* and *denser matrices*

![](_page_31_Picture_5.jpeg)

#### **Ratio: ARPACK / JDQMR-000 for 8 matrices**

![](_page_32_Figure_3.jpeg)

JDQMR-000 faster for numEvals <sup>&</sup>lt; 10. Asymptotically depends on sparsity

![](_page_32_Picture_5.jpeg)

#### **cfd1 70K, Tol <sup>=</sup> 1e-15**

![](_page_33_Figure_3.jpeg)

*Q*-projectors have no effect convergence of JDQMR

![](_page_33_Picture_5.jpeg)

**Laplace 7point, 125K, Tol <sup>=</sup> 1e-15**

![](_page_34_Figure_3.jpeg)

Expensive preconditioner  $\Rightarrow$  fewer MVs means faster (GD+1)

![](_page_34_Picture_5.jpeg)

PRIMME: PReconditioned Iterative MultiMethod Eigensolver

with my Ph.D. student J.R. McCombs

- Full set of defaults for non expert users
- Full customizability for expert users
- Near optimality through GD+k and JDQMR
- Over 12 methods accessible through PRIMME.
- Parallel, high performance implementation
- C and Fortran interfaces, Matlab interface soon.

Download: www.cs.wm.edu/∼andreas

![](_page_35_Picture_10.jpeg)

```
#include "primme.h"
```

```
primme_params primme;
primme_Initialize(&primme);
```

```
primme.n = n;
primme.numEvals = 20;
```

```
prime.matrixMature = MV(x,y,k)primme.applyPreconditioner = PR(x, y, k)
```

```
primme_set_method(method, &primme);
```

```
ierr = dprimme(evals, evecs, rnorms, &primme);
```
![](_page_36_Picture_7.jpeg)

```
#include "primme.h"
```

```
primme_params primme;
primme_Initialize(&primme);
```

```
primme.n = n;
primme.numEvals = 20;
```
The matrix and its size have been read. Number of needed eigenvalues, smallest by default

```
primme.matrixMatvec = MV(x,y,k)primme.appendyPreconditioner = PR(x,y,k)
```

```
primme_set_method(method, &primme);
```
![](_page_37_Picture_8.jpeg)

```
#include "primme.h"
```

```
primme_params primme;
primme_Initialize(&primme);
```

```
primme.n = n;
primme.numEvals = 20;
```

```
primme.matrixMatvec = MV(x, y, k)primme.applyPreconditioner = PR(x, y, k)
```
Pointers to functions for block matrix-vectors, and block precondition-vectors

```
primme_set_method(method, &primme);
```
![](_page_38_Picture_8.jpeg)

![](_page_39_Picture_172.jpeg)

![](_page_39_Picture_3.jpeg)

### **The full interface – Advanced user**

#include "primme.h" primme\_params primme;

primme.

![](_page_40_Picture_285.jpeg)

![](_page_40_Picture_5.jpeg)

#### **Minimal Fortran interface**

```
include 'primme_f77.h'
integer primme
call primme_initialize_f77(primme)
call primme_set_member_f77(primme, PRIMMEF77_n, n)
call primme_set_member_f77(primme, PRIMMEF77_numEvals, 20)
call primme_set_member_f77(primme, PRIMMEF77_matrixMatvec, MV)
call primme_set_member_f77(primme, PRIMMEF77_applyPreconditioner,PR)
call primme_set_method_f77(primme, method, bytesNeeded)
call dprimme_f77(evals, evecs, rnorms, primme, ierr)
```
# Similar to C

```
#include "primme.h"
primme_params primme;
primme_Initialize(&primme);
primme.n = n;
primme.numEvals = 20;
prime.matrixMatvec = MV;primme.applyPreconditioner = PR;
primme_set_method(method, &primme);
ierr = dprimme(evals, evecs, rnorms, &primme);
```
![](_page_41_Picture_4.jpeg)

Can we use these Krylov spaces to

1. obtain eigenpairs?

2. use these eigenpairs to deflate and thus accelerate subsequent systems?

For restarted GMRES(*m*), the variant GMRESDR(*m*)  $\Leftrightarrow$  IRA(*m*)

GMRESDR computes eigenvalues while solving the system

GMRES expensive per iteration

Restarting slows convergence for linear system AND eigenvectors

Can we be more effective on CG/Lanczos?

![](_page_42_Picture_9.jpeg)

Small window of *<sup>m</sup>* vectors, *<sup>V</sup>*, keeps track of the smallest *nev* <sup>&</sup>lt; *<sup>m</sup>* eigenvectors

*V* is expanded by the CG residuals

When *m* vectors in *V*, restart it as in  $GD(new, m) + new$ 

CG iterates unaffected

Records the Lanczos vector contributions to eigenvectors

![](_page_43_Picture_7.jpeg)

![](_page_44_Figure_1.jpeg)

![](_page_45_Figure_2.jpeg)

## **Incrementally improving accuracy and number of eigenvalue s**

Use the CG iterations for  $\tilde{k}$  subsequent RHS to improve  $U$ :

Incremental eigCG

\n
$$
U = [\ ], \Lambda = [\ ]
$$
\nfor i = 1 :  $\tilde{k}$ 

\n
$$
x_0 = U \Lambda^{-1} U^H b_i
$$
\n
$$
[x_i, V, M] = \text{eigCG}(nev, m, A, x_0, b_i)
$$
\n
$$
[U, \Lambda] = \text{RayleighRitz}([U, V]);
$$
\nend

// accumulated eigenpairs

*b<sup>i</sup>* // the init-CG par<sup>t</sup>  $(v_0,b_i)$  // eigCG with initial guess  $x_0$ 

Typical values:

$$
k = 100
$$
,  $\tilde{k} = 12 - 24$ ,  $nev = 10$ ,  $m = 40$ 

![](_page_46_Picture_8.jpeg)

# **Convergence improves after every new CG**

![](_page_47_Figure_1.jpeg)

![](_page_47_Picture_2.jpeg)

Lattice parameters:

- 2 flavor Wilson fermions
- Lattice spacing  $a_s = 0.1$  *fm* (spatial)
- anisotropic:  $a_t = a_s/3$
- pion mass (350-400 MeV)

Two lattice sizes:

- $16<sup>3</sup> \times 64$  for a matrix dimension of 3.1 million
- $24^3 \times 64$  for a matrix dimension of 10.6 million

Currently running using **Chroma** at Jefferson Lab

![](_page_48_Picture_10.jpeg)

# **Case: 3.1 million**

![](_page_49_Figure_1.jpeg)

# **Case: 10.6 million**

![](_page_50_Figure_1.jpeg)

## **Conclusions**

- JDQMR <sup>⇔</sup> subspace accelerated inexact (truncated) Newton
- $GD+1 \leftrightarrow$  subspace accelerated quasi Newton
- Near optimal for just a few eigenpairs
- Cheaper projectors possible with JDQMR for many eigenvalues

PRIMME <sup>a</sup> state of the art eigensolver

Our recent research promising for optimal, limited memory eigensolver

![](_page_51_Picture_7.jpeg)